## **中信银行股票数据的**

 $app$ 

 $1$  app store apple ID 2 3

业部.需要到中信建投网站下载专门的同花顺软件进行使用.下载网址为: \*://wap.csc108\*

**三、如何修改中信证券帐户密码?**

中信建投已在同花顺官方软件上取消了交易系统.所以是没有办法添加.上面没有营

GPRS Wap.csc108\*

相关材料到证券柜台办理.有什么具体问题也可以咨询客户经理。

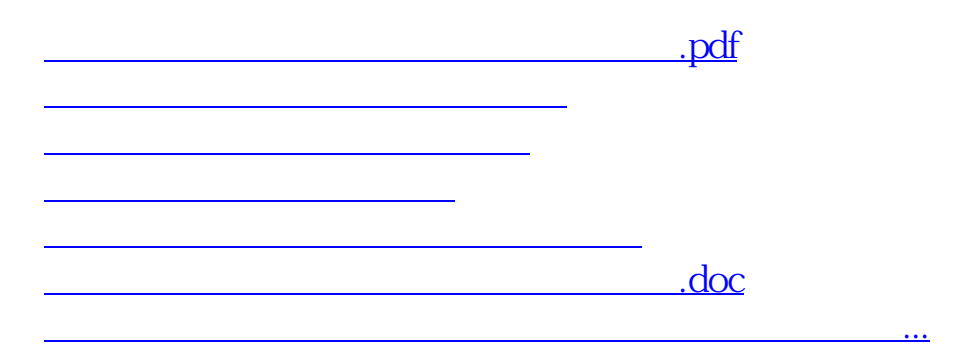

<https://www.gupiaozhishiba.com/chapter/19112240.html>